# **O 3 Frauenhoferbeugung**

#### **Erste Messwerte:**

Zum Aktivieren der Sensoreingänge *U***A1** (Phototransistor) und *U***B1** (Verschiebereiter) mit der Maus auf den jeweiligen Kanal klicken.

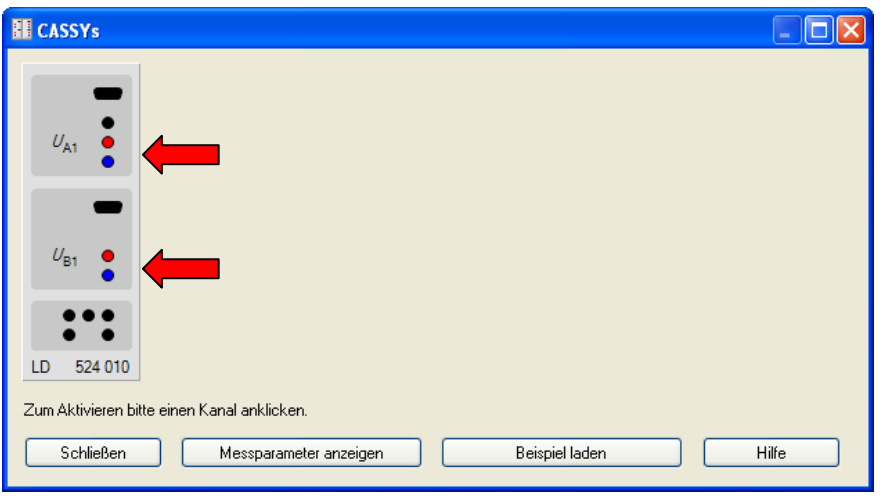

## **Einstellungen am Sensoreingang:**

Legen Sie einen zur Messung geeigneten Messbereich fest.  $U_{B1}$  = -10V .. 10V. Der Messbereich von *U***A1** ist abhängig von der Stärke des einfallenden Lichtes. Wählen Sie bei beiden Eingängen gemittelte Werte.

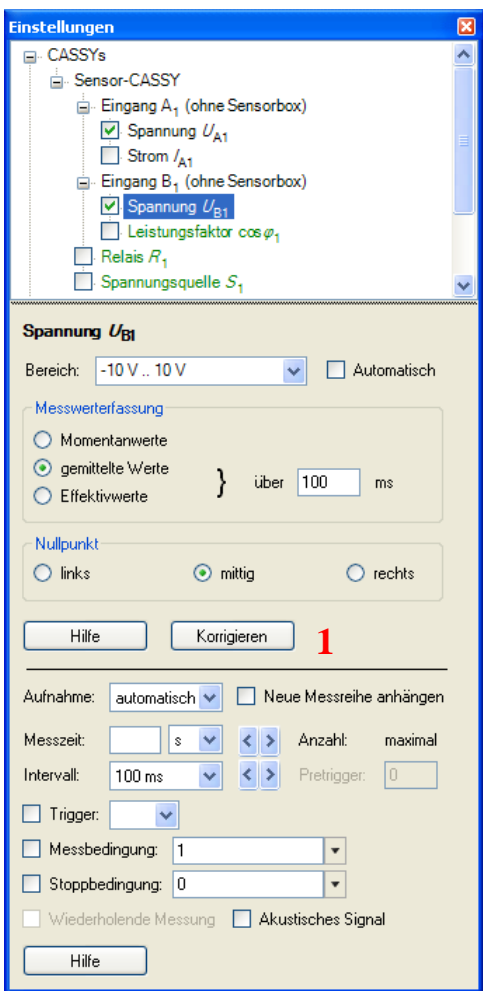

#### **Messparameter:**

Die Messparameter können in der Standardeinstellung bleiben.

Über den Button **Korrigieren (1)** kommt man ins Fenster "Messwerte korrigieren". Sollwert eingeben und **Offset korrigieren** drücken.

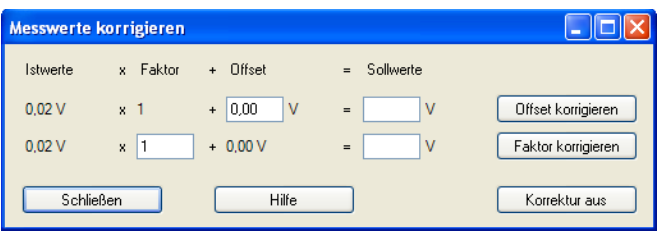

# **Darstellung:**

Unter den **Einstellungen** > **Darstellung** > **Neu** eine **Neue Kurve hinzufügen**. Auf der *X*-Achse soll die Wegstrecke des Verschiebereiters dargestellt werden. Auf der *Y*-Achse wird die Spannung am Phototransistor aufgetragen.

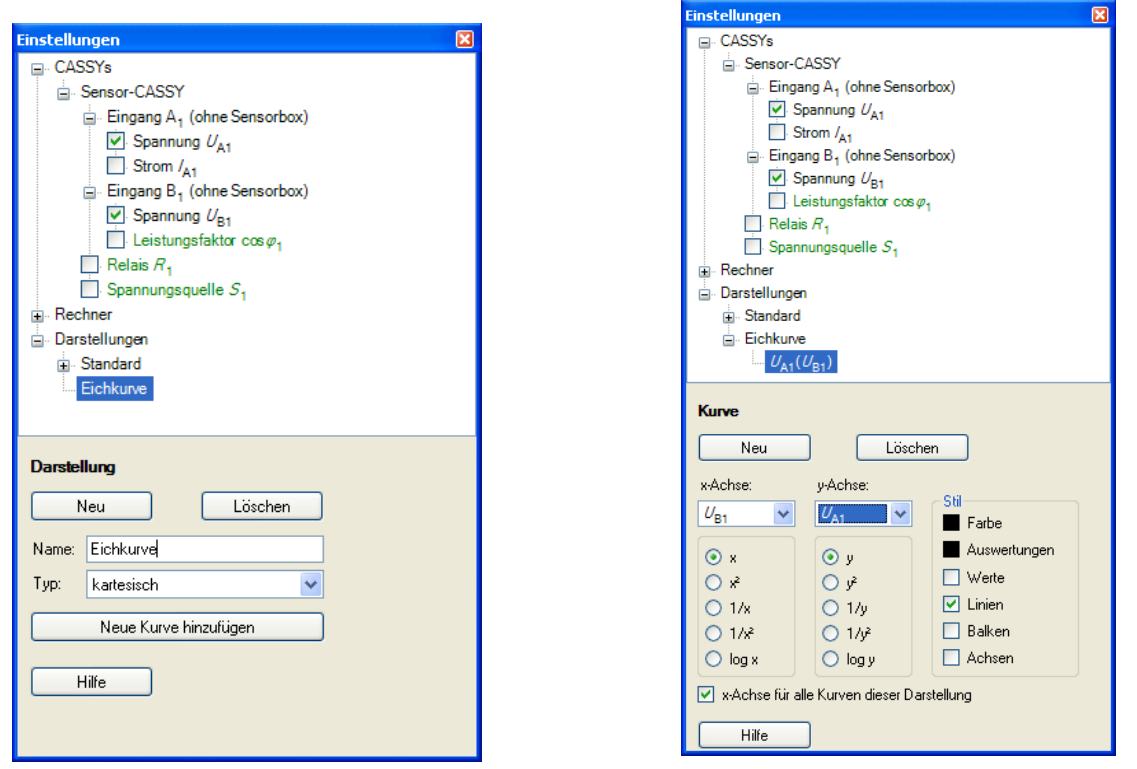

### **Kalibrierung:**

Bei der Kalibrierung der Bewegung des Verschiebereiters muss für den Sensoreingang  $U_{\rm A1}$ der kleinste Messbereich **–0,3V .. 0,3V** gewählt werden. Den Plexiglasstab soll sich so dicht wie möglich am Phototransistor befinden. Mit einem rechten Mausklick auf die Achse *U***A1** bzw. *U***B1 1** kann die Skalierung angepasst werden. Mit einem rechten Mausklick im Diagramm **2** kommt man zu den Auswertefunktionen.

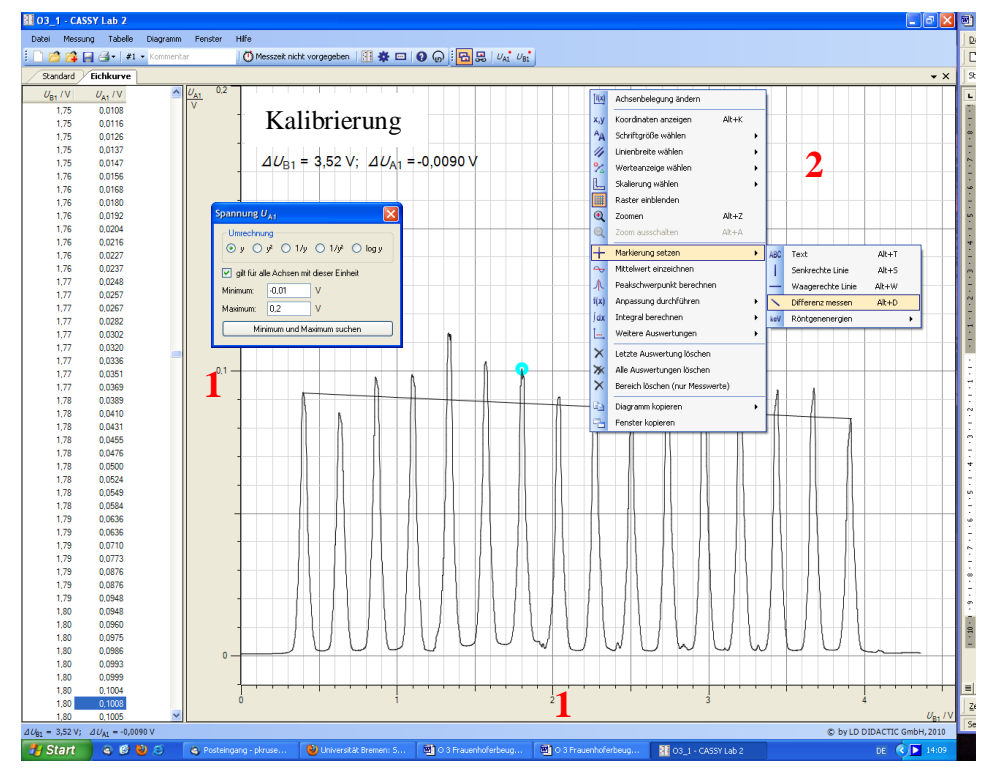

### **Formeleingabe:**

Da jetzt die Beziehung zwischen Spannung  $U_{B1}$  und tatsächlicher Wegstrecke bekannt ist, kann die Spannung in cm bzw. in einen Winkel umgerechnet werden.

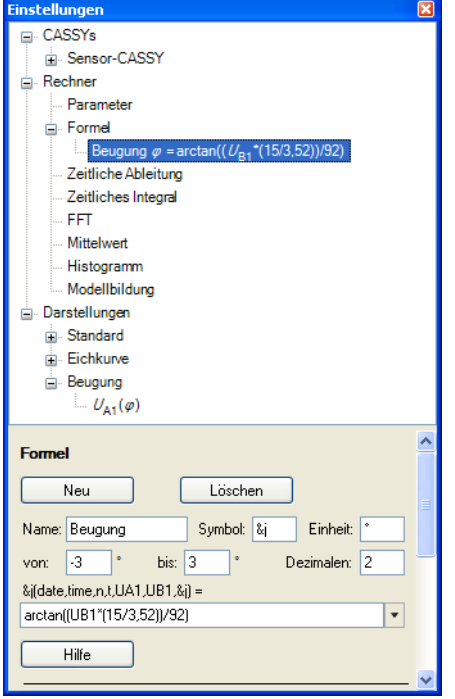

Unter **Einstellungen** > **Formel > Neu**  wird die Beugung in Grad  $(\varphi)$  berechnet. Anschließend wird in einer neuen Darstellung  $U_{A1}$  als Funktion von  $\varphi$ dargestellt.

Siehe auch **Hilfe** > **Index** > **Formel** > **Formelschreibweise** und Schreibweise griechischer Buchstaben Kurzanleitung S.35.

Jetzt können die verschiedenen Beugungsbilder aufgenommen werden. Um beim 0. Maximum einen Winkel von 0° zu haben, beim Sensoreingang *U***B1** eine Offsetkorrektur durchführen.

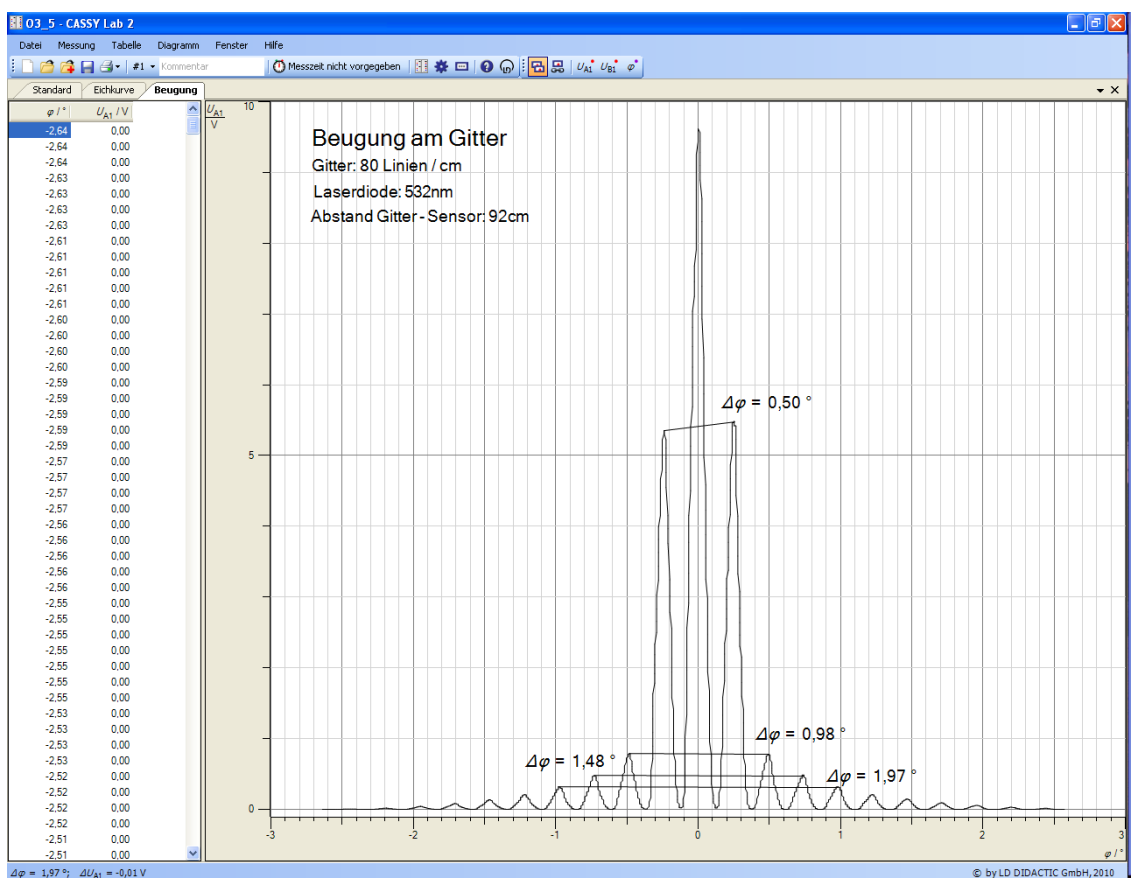